## ԳՈՄԵԼ, ՔԱՂԱՔԱՅԻՆ\_2009\_1-9

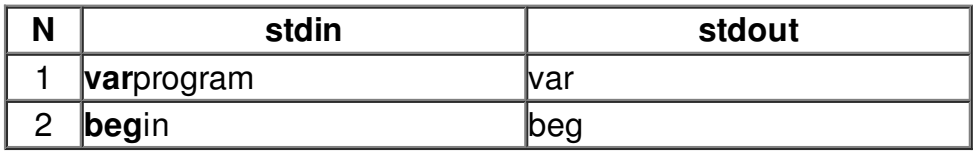